$($ ,  $510090)$ 

**冰米** 

区仲荣! 傅惠南! 夏继盛

www.spm.com.cn  $\mathbf{R} = \mathbf{R} \cdot \mathbf{R} \cdot \mathbf{A} \cdot \mathbf{A}$  , the contribution  $\mathbf{R} \cdot \mathbf{A}$  and  $\mathbf{R} \cdot \mathbf{A}$  and  $\mathbf{R} \cdot \mathbf{A}$  $(\mbox{Scanning probe microscopic},\mbox{ SPM})$ 相应样品表面产生的化学或物理作用达到目的) 但扫描探针显微镜针尖同时用于检测& 加工和成像! 会因为针尖磨损& 状态的改 . The contract of the contract of the contract of the contract of the contract of the contract of the contract of the contract of the contract of the contract of the contract of the contract of the contract of the contrac  $\mathcal{R}(\mathcal{A})$  and  $\mathcal{A}(\mathcal{A})$  and  $\mathcal{A}(\mathcal{A})$  and  $\mathcal{A}(\mathcal{A})$  and  $\mathcal{A}(\mathcal{A})$  and  $\mathcal{A}(\mathcal{A})$  and  $\mathcal{A}(\mathcal{A})$  and  $\mathcal{A}(\mathcal{A})$  and  $\mathcal{A}(\mathcal{A})$  and  $\mathcal{A}(\mathcal{A})$  and  $\mathcal{A}(\mathcal{A})$  and  $\mathcal{A}(\mathcal{A$  $\frac{1}{2}$  ,  $\frac{1}{2}$  ,  $\frac{1$ 

 $\qquad \qquad : \quad \text{AN} \\ \text{IN} \\ 1009 - 9492 \text{ } (2006) \text{ } 09 - 0030 - 03 \\$ 

 $\mathbf 1$ 

 $(SPM)$  $\,$  $\mathbb{S}^{\text{PM}}$  $\,$  $\hbox{CCD}$  $\mathbb{R}^n$  -  $\mathbb{R}^n$  -  $\mathbb{R}^n$  ,

 $\overline{\phantom{a}}$ ) )CDC+/E19 等 人 <sup>+</sup> (, 通 过 光 学 显 微 镜 把 探 针 定 位 于 CMOS , AFM  $\,$ ,  $\,$ 

接用光学显微镜观察到加工结果) 借助光学显微镜和 BB+  $\mathcal{L}_{\mathcal{B}}$  $\mathop{\mathrm{CCD}}$  $\sim$  MeV  $\sim$  MeV  $\sim$ 

 $SPM$  $\mathcal{S}_{\mathcal{A}}$  , which are also seen as a set of  $\mathcal{S}_{\mathcal{A}}$  $_{\circ}$  M.C.Rogge  $^{[2]}$  $\mathcal{O}(\frac{1}{\epsilon})$ 

 $\mathbf{a}$  $\bullet$  $SPM$  ,  $50$  $\,$  $,$   $\mathsf{SPM}$  $\blacksquare$  定的影响)  $\,$ , SPM  $\circ$ 定位与扫描得到其三维图像) 这类加工方法所加工图形一  $\mathbf s$  , and the properties of the properties of the properties of the properties of the properties of the properties of the properties of the properties of the properties of the properties of the properties of the proper  $\mathcal{L}$ 行刮擦& 压痕等方式以产生纳米尺度结构! 加工后加工图

 $\overline{\phantom{a}}$ 

 $\mathbf{r}$  $\mathcal{R}$  $\circ$  , which is not only the contract of  $\circ$  $^{[3]}$  + CCD  $\sum_{i=1}^{N}$  ,  $\sum_{i=1}^{N}$  ,  $\sum_{i=1}^{N}$  ,  $\sum_{i=1}^{N}$  ,  $\sum_{i=1}^{N}$  ,  $\sum_{i=1}^{N}$  ,  $\sum_{i=1}^{N}$  ,  $\sum_{i=1}^{N}$  ,  $\sum_{i=1}^{N}$  ,  $\sum_{i=1}^{N}$  ,  $\sum_{i=1}^{N}$  ,  $\sum_{i=1}^{N}$  ,  $\sum_{i=1}^{N}$  ,  $\sum_{i=1}^{N}$  ,  $\sum_{i=1}^{N}$  $\blacksquare$  $SPM$  ,  $\sim$  $\mathcal{S}$  , the contract of  $\mathcal{S}$  $\overline{\phantom{a}}$  $^{[4]}$  $\circ$  , we have the contract of  $\alpha$ 

 $\mathcal{M}(\mathcal{M})$  $\alpha$  , and a symmetry symmetry symmetry symmetry symmetry symmetry symmetry symmetry symmetry symmetry symmetry.  $\mathcal{L}$ 作为工具进行操作加工! 不便于客观地实时反馈信息!

 $\sim$ 

 $(1.2002 \quad Z2 - D2041)$ 

rights reserved. http://www.cnki.net © 1994-2006 @bdn-@34-c20demic Journal Electr

 $\overline{30}^8$ 

 $\bar{Y}$ 

 $\bar{X}$ 

 $\mathcal{L}$  $\overline{O}$  $\,$  , which is the contract of  $\,$  $\sim$ 

术方法"  $2\overline{c}$  $\overline{\phantom{a}}$  $\lambda$  , we are the symmetry of the symmetry of the symmetry of the symmetry of the symmetry of the symmetry of the symmetry of the symmetry of the symmetry of the symmetry of the symmetry of the symmetry of the symmetry of

 $\mathcal{M} = \mathcal{M} = \mathcal$  $\lambda$  and the following the following the following the following the following the following the following the following the following the following the following the following the following the following the following th 控制的机械运动机构一般系统复杂# 尺寸较大! 难以普遍  $\frac{1}{2}$  $\overline{\phantom{a}}$ 学 显 微 镜 的 观 察 辅 助" 普 通 光 学 显 微 镜 对 样 品 表 面 观 察  $\,$  ,

 $\circ$  , 容易寻找到对象则希望其尺寸在几十微米以上! 否则实验  $\circ$  and  $\circ$  and  $\circ$ 微镜观察时可以采取如下方法"  $(1)$  $\,$ 

 $\, , \qquad \qquad \circ \qquad \ \, , \qquad \qquad \circ \qquad \ \, , \qquad \qquad \circ \qquad \ \, , \qquad \qquad \circ \qquad \ \, , \qquad \qquad \circ \qquad \ \, , \qquad \qquad \circ \qquad \ \, , \qquad \qquad \circ \qquad \, , \qquad \circ \qquad \, , \qquad \circ \qquad \, , \qquad \circ \qquad \, , \qquad \circ \qquad \, , \qquad \circ \qquad \, , \qquad \circ \qquad \, , \qquad \circ \qquad \, , \qquad \circ \qquad \, , \qquad \circ \qquad \, , \qquad \circ \qquad$  $\,$ ,  $\mathbf{r} = \mathbf{r} + \mathbf{r} + \mathbf$ 方 便! 有 时 又 希 望 减 少 试 样 表 面 的 损 伤# 破 坏" 对 于 透  $\mathcal{A}$  , and the contract of  $\mathcal{A}$  $1mm \times 1mm$  ),

 $0.5<sub>mm</sub>$  $\overline{a}$  $\,$  ,  $\,$  $\overline{\phantom{a}}$  , we have the contract of the contract of the contract of the contract of the contract of the contract of the contract of the contract of the contract of the contract of the contract of the contract of the con  $\blacksquare$ 保 证 仪 器 有 足 够 的 分 辨 能 力" 为 了 确 定 加 工 位 置! 可 在 上述区域内制作标记"

多个标记点! 标记点排列成直线! 如图 ' 所示! 这时!  $\overline{a}$  $($   $),$  $\sim$  0

 $18\mu$ m,  $4\mu$ m $\times$  $4\mu$ m,  $15\mu$ m,  $40$  ,  $\,$ 容易观测! 为观察判断方便! 可在小标记点后制作若干个

 $30 \mu m$  $\,$  $\circ$  ,

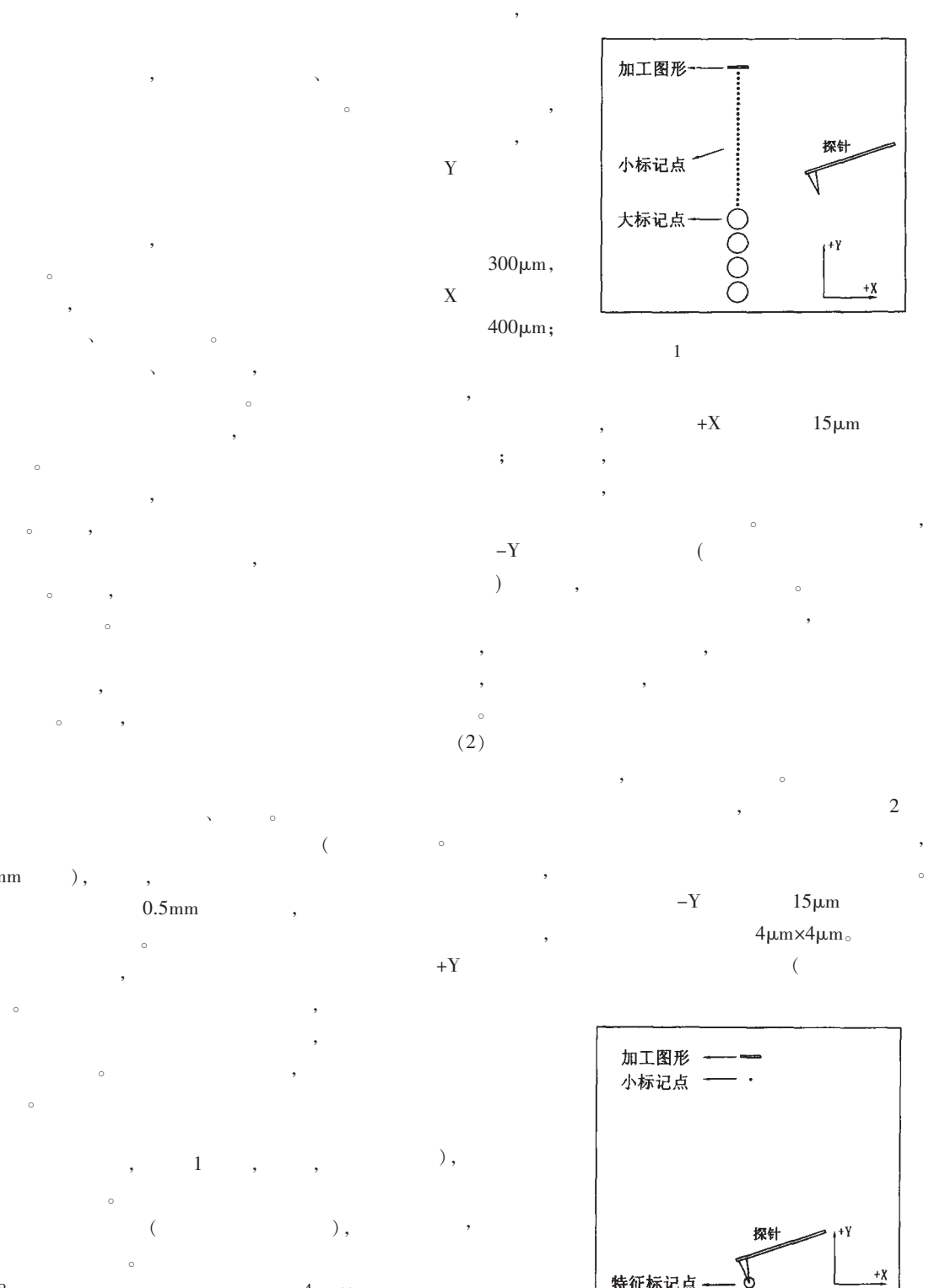

 $\left( \begin{array}{ccc} 1 & 0 & 0 & 0 \\ 0 & 0 & 0 & 0 \\ 0 & 0 & 0 & 0 \\ 0 & 0 & 0 & 0 \\ 0 & 0 & 0 & 0 \\ 0 & 0 & 0 & 0 \\ 0 & 0 & 0 & 0 \\ 0 & 0 & 0 & 0 \\ 0 & 0 & 0 & 0 \\ 0 & 0 & 0 & 0 \\ 0 & 0 & 0 & 0 \\ 0 & 0 & 0 & 0 & 0 \\ 0 & 0 & 0 & 0 & 0 \\ 0 & 0 & 0 & 0 & 0 \\ 0 & 0 & 0 & 0 & 0 \\ 0 & 0 & 0 & 0 & 0 \\ 0 &$  $\overline{\phantom{a}}$  $\,$  ,  $\,$ , and  $\alpha$  , and  $\beta$  , and  $\beta$  , 比较大"  $(2)$  $\qquad \qquad \bullet$  $\,$ ,  $\,$  $\circ$  $\bullet$ 

 $-Y$  15 $\mu$ m  $4\mu$ m  $\times$  $4\mu$ m  $\circ$  $+Y$  (

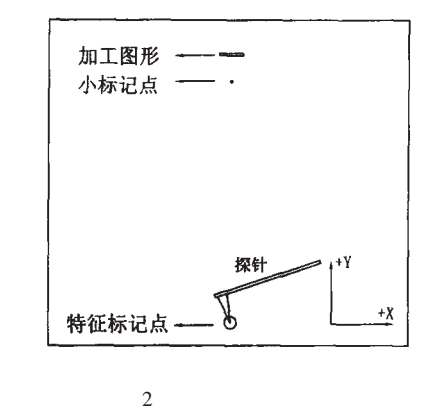

 $($ ,  $\big)$  or  $\big)$  and  $\big)$  and  $\big)$  and  $\big)$  and  $\big)$  and  $\big)$  and  $\big)$  and  $\big)$  and  $\big)$  and  $\big)$  and  $\big)$  and  $\big)$  and  $\big)$  and  $\big)$  and  $\big)$  and  $\big)$  and  $\big)$  and  $\big)$  and  $\big)$  and  $\big)$  and  $\big)$  and  $\$ 

 $10 \mu m$ ,  $150 \mu m$  $\overline{C}$ 

rights reserved. http://www.cnki.net © 1994-2006 China Academic Journal Electr

!!!!<br>31

 $)$  ,

 $\,$ ,  $\,$ 

机电工程技术 !""# 年第 \$% 卷第 &

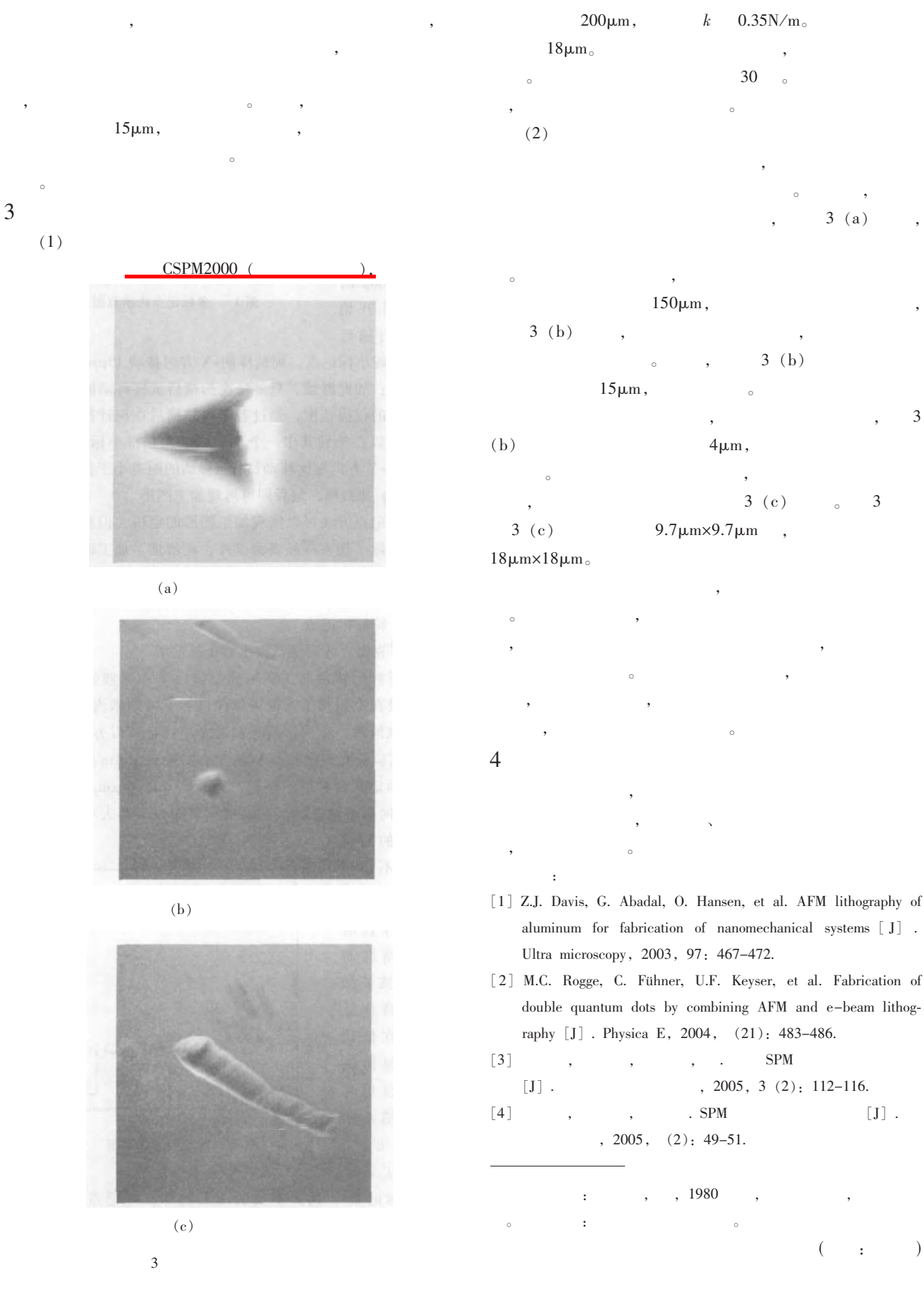

rights reserved. http://www.cnki.net © 1994-2006 China Academic Journal Electr

32

Key words: manufacturing grid; manufacturing resources; coordinated resource sharing; small-to-medium Enterprises (SME)

### 006-09-30 Study on Location Detection in Nano Manipulation Machining

OU Zhong-rong, FU Hui-nan, XIA Ji-sheng(Guangdong University of Technology, Guangzhou510090, China)

Abstract: Micro/nanometer manipulation, machining, detection and controlling are widely studied and applied in many fields while there are still a lot of difficulties in location manipulation, machining or in -site operation. Scanning probe microscope (SPM) is a powerful tool, and much used in manipulation and detecting in micro/nanometer fields. However, when a tip is used as a tool as same for scanning tip in a machining or manipulation process, exactness and reliability of the detected information are influenced because of the abrasion and the changed state of the tip. In this paper, a locating method in micro/nanometer manipulating and detecting is proposed, which a diamond tool is used for machining and the tip is used for scanning and detecting the machining results. Relative location problems are also discussed.

Key words: SPM; detection; Nano manipulation; location

## 006-09-33 Optimization of the Double-swing-arm Independent Suspension System Using UG Software

LI Chuan-lin, YE Li-qing, SONG Ning(Guangdong Lingnan Polytechnic College, Guangzhou510663, China)

Abstract: The model and the motion of the double-swing-arms suspension system are simplified and simulated by the MODEL-ING and MOTION modules of UG software according to the characteristics of the framework. The objective of the design is to keep the inclining of the wheel to minimum angle as the wheel swing up and down to its limit position. Two optimized methods are brought forward, which are based on the function of the UG software.

Key words: swing-arm suspension; UG; motion; stimulation; optimization

# 006-09-35 Design of System of Removing Glue Bubbles in LED Fully-Automatic Glue-Injection Machine

LUO Xiao-lin<sup>1</sup>, WU Rui-hua<sup>2</sup>, YU Hai-xu<sup>3</sup>(1.Guangdong Technological Teachers College, Guangzhou510635, China; 2. Jiangmen Vocational Technological College, Jiangmen52903, China; 3.Guangdong Broadcast & TV University, GuangZhou510091, China)

Abstract: This paper detailedly studies the mechanism of removing glue bubbles in the productive process of LED Fullyautomatic glue-injection machine from the overall Development Plan for LED Fully-automatic glue-injection machine. An appropriate project is formulated and the structures of parts are designed.

Key words: glue-injection machine; bubble; remove

#### 006-09-42 Efficient Realization of FFT in OFDM

XU Hai-bo<sup>1</sup>, DU Huan<sup>2</sup>(1.The fourth Graduate Brigade of the Second Artillery Engineering College, Xi'an710025, China; 2. Computer Science Department of Hubei Normal University, Huangshi435002, China)

Abstract: FFT algorithm used in OFDM base band processing is studied and errors in structure chart of Radix-23 SDF 64 points FFT in correlated papers are corrected. 64 points FFT can be implemented with only one complex multiplication and several additions. A fix point quantization method is proposed, and simulation shows that the method can offer more than 50dB quantization SNR.

Key words: OFDM; FFT; pipeline; Radix-23

## 006-09-55 The Development and Study of the Automatic Aluminous-Winding Machine Auto Control System

SUI Xiu-lin<sup>1</sup>, GE Jiang-hua<sup>12</sup>, GUO Yong-bo<sup>1</sup>, WANG Yaping<sup>1</sup> (Harbin University of Science and Technology, Harbin 150080, China)

Abstract: This paper introduces the design method and implementation technique of the automatic aluminum tape winding which include the monolithic construction and the machine. principle of operation and the software design approach of the automatic aluminous tape winding machine control system. It adopts SIEMENS S7 programmable logic controller and transducer incorporate with frequency control technology and systemic pressure constant principium to control the hydraulic pressure system and the electric control system credibility, furthermore, the pitch of the winding tube could be adjusted freely. Though introduce the Proportional --Integral --Differential Controller, it could optimize the control system. In addition, it brings forward the energy saving way.

Key words: automatic aluminous -winding machine; programmable logic controller; frequency control

# 006-09-58 Research on Analysis Methods for Monitoring Data Based on Time Series Modeling

LI Qi-yi, ZOU Yan-biao (College of Mechanical Engineering, South China University of Technology, Guangzhou510640, China) Abstract: Home telemonitoring systems origin from the telemedicine and smart home, which own the functionalities of the health care and the monitor. The characteristics of systems is that they can monitor patient's vital parameters in a longterm, continuous way at home, detect abnormal statuses. Methods are proposed in this paper for monitoring data data-processing. These methods are based on time series model. Models order is determined based on the FPE criterion. The parameters of models are identified by Least-square algorithms. The vital signs data from PhysioBank biomedicine database are used for system test. The results prove that it can be used for vital signals data-processing online.

Key words: telemonitoring; vital signs; time series model

## 006-09-60 The External Grinder Has Been Modified for the CNC Camshaft Grinder

# SUN Zhi-yong, HAN Qiu-shi, ZHENG Jun(Beijing Institute of Machinery, Beijing100085, China)

Abstract: The external grinder has been modified for the CNC camshaft grinder. Some important contents are introduced, they

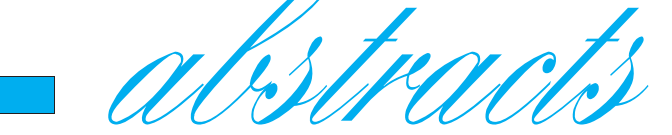

104